## **Modeling and Interpreting Interactive Hypotheses in Regression Analysis: A Comprehensive Guide**

Regression analysis is a statistical technique used to model the relationship between a dependent variable and one or more independent variables. In many cases, the relationship between variables is not straightforward, and interactions between variables can have a significant impact on the model. An interactive hypothesis posits that the effect of one independent variable on the dependent variable is moderated by the value of another independent variable.

This article provides a comprehensive guide to modeling and interpreting interactive hypotheses in regression analysis. We will cover the following topics:

- What are interactive hypotheses? a.
- How to model interactive hypotheses a.
- How to interpret interactive hypotheses  $\blacksquare$
- Best practices for modeling and interpreting interactive hypotheses Ľ,

An interactive hypothesis proposes that the effect of one independent variable on the dependent variable is moderated by the value of another independent variable. In other words, the relationship between the independent and dependent variables is not constant, but rather varies depending on the value of the moderator variable.

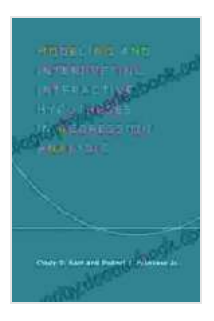

### **[Modeling and Interpreting Interactive Hypotheses in](https://biography.deedeebook.com/reads.html?pdf-file=eyJjdCI6IlZ5eUtJVnRGaEFLQ2FTMlhVWTg4SFhlZENYQkhIZWYzMnhXaGRlelRYTDJkb3Bpa2xEV3IydUpDcGxRZDI5RWplR1Ruamg1MzdOM1NTSDR4NmdqRlNJSTcxN2QzTU1UZnYxSHlUbUpJUmpPSmpuQXM3UnpVVndnc3R0cStDa2owNXoyRWVYZWlQSUtUQWpzNTJ1MEJGblQrUDFiVE5iXC9YNDJFNE1JT25yaWJyQWl4ak5Ob3FzTm1GQm9rMll4TnpFVnhVME9iNGlMNXZnUjQ1TWhzXC9pQT09IiwiaXYiOiJmNjQ3MGY4Mjc4ZjFmMjY1ZGVlNTRiMTBkYTY3OGI1MSIsInMiOiI1NDdhOWY5MDJkN2M5OWYxIn0%3D)**

**Regression Analysis** by Cas Mudde

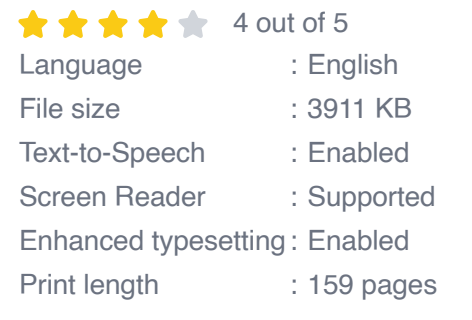

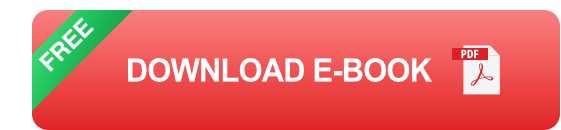

For example, consider the following hypothesis:

### > **The effect of income on happiness is moderated by age.**

This hypothesis suggests that the relationship between income and happiness is not the same for all age groups. For example, the effect of income on happiness may be stronger for younger people than for older people.

To model an interactive hypothesis, you can use a multiple regression model that includes both the independent variables and the interaction term. The interaction term is created by multiplying the two independent variables together.

For example, to model the hypothesis above, you would use the following regression model:

happiness =  $b0 + b1$  \* income +  $b2$  \* age +  $b3$  \* income \* age +  $e$ 

#### where:

- happiness is the dependent variable  $\blacksquare$
- income is the first independent variable  $\blacksquare$
- age is the second independent variable  $\blacksquare$
- b0, b1, b2, and b3 are the regression coefficients  $\blacksquare$
- e is the error term ú.

The interaction term, income \* age, is the product of the income and age variables. This term captures the moderating effect of age on the relationship between income and happiness.

To interpret an interactive hypothesis, you need to examine the sign and significance of the interaction term.

- If the interaction term is positive and significant, then the effect of the ú. first independent variable on the dependent variable is stronger when the value of the second independent variable is higher.
- If the interaction term is negative and significant, then the effect of the ú. first independent variable on the dependent variable is weaker when the value of the second independent variable is higher.
- If the interaction term is not significant, then there is no evidence of an  $\blacksquare$ interaction effect.

In the example above, if the interaction term, income  $*$  age, is positive and significant, then the effect of income on happiness is stronger for younger people than for older people.

When modeling and interpreting interactive hypotheses, it is important to keep the following best practices in mind:

- **Start with a simple model.** Begin by fitting a simple regression model a. that includes only the main effects of the independent variables. Once you have a good understanding of the main effects, you can then add interaction terms to the model.
- **Test for collinearity.** Collinearity is a condition in which two or more  $\mathcal{L}_{\mathcal{A}}$ independent variables are highly correlated. Collinearity can make it difficult to interpret the effects of individual variables, and it can also inflate the standard errors of the regression coefficients. Before adding interaction terms to your model, test for collinearity among the independent variables.
- **Use a significance level that is appropriate for your research**  $\blacksquare$ **question.** The significance level is the probability of rejecting the null hypothesis when it is true. In general, a significance level of 0.05 is used in social science research. However, you may need to use a more stringent significance level if you are conducting exploratory research or if you have a small sample size.
- **Report your results clearly and concisely.** When reporting your a. results, be sure to include the following information:
	- The regression model that you used m.
	- The significance levels of the main effects and interaction terms  $\mathbf{r}$
	- The interpretation of the interaction effects $\mathbf{u}$  .

Interactive hypotheses can provide valuable insights into the relationships between variables. By following the best practices outlined in this article, you can effectively model and interpret interactive hypotheses in your regression analysis.

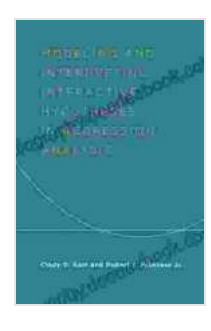

# **[Modeling and Interpreting Interactive Hypotheses in](https://biography.deedeebook.com/reads.html?pdf-file=eyJjdCI6IlZ5eUtJVnRGaEFLQ2FTMlhVWTg4SFhlZENYQkhIZWYzMnhXaGRlelRYTDJkb3Bpa2xEV3IydUpDcGxRZDI5RWplR1Ruamg1MzdOM1NTSDR4NmdqRlNJSTcxN2QzTU1UZnYxSHlUbUpJUmpPSmpuQXM3UnpVVndnc3R0cStDa2owNXoyRWVYZWlQSUtUQWpzNTJ1MEJGblQrUDFiVE5iXC9YNDJFNE1JT25yaWJyQWl4ak5Ob3FzTm1GQm9rMll4TnpFVnhVME9iNGlMNXZnUjQ1TWhzXC9pQT09IiwiaXYiOiJmNjQ3MGY4Mjc4ZjFmMjY1ZGVlNTRiMTBkYTY3OGI1MSIsInMiOiI1NDdhOWY5MDJkN2M5OWYxIn0%3D)**

**Regression Analysis** by Cas Mudde

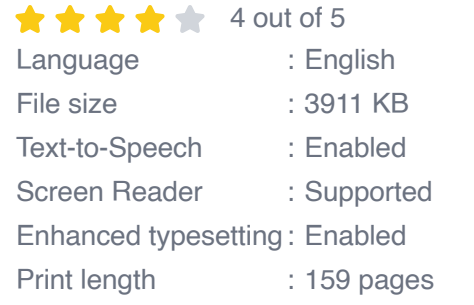

**[FREE](https://biography.deedeebook.com/reads.html?pdf-file=eyJjdCI6ImxCd2NOME9XSExSb3NJbFl3MUtmZXdKRThRXC9xOUtvV003Unk5YTBpY0VWR2JuRkM1MHE4SGhVRE1zRjhIZG4ybkpZSng1UkdqWW9kanZsQ09QTFFZRWNOZTA0bzQrWmVyVFFHZ0xLdmNcL09RcnFuZU4yYkhjNmNFUTc2eUlUR2lLakcydmFIbVNlXC9MMHBOY3VYdFIwU3JtK0F3eWFLdEtuRlREVHVOWFY5dkxcL0JUc2lDN3pNZm94TVJMbkFZM3FjRVwvY2lqRGZsVnR0ZzNGVlFFVlVLZz09IiwiaXYiOiI0ZTBhZmY5OTdhNDE3MDY5ZWU4ZWJkNzdlNzg1ZGViNCIsInMiOiJhNzY0MDdhNDhlNzA0MDNmIn0%3D) DOWNLOAD E-BOOK** 

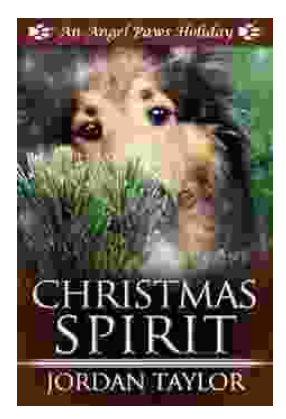

## **[Celebrating Christmas Spirit with Angel Paws](https://biography.deedeebook.com/book/Celebrating%20Christmas%20Spirit%20with%20Angel%20Paws%20Holiday.pdf) Holiday**

The Magic of Angel Paws Holiday Christmas is a season of giving and joy, and the Angel Paws Holiday perfectly embodies the...

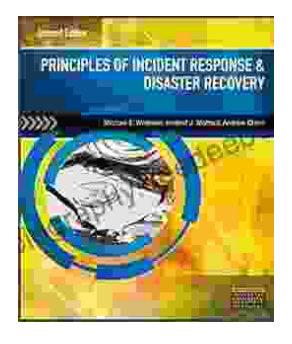

## **Second Edition Pdf No Audio: A [Comprehensive Guide to the Latest Release](https://biography.deedeebook.com/book/Second%20Edition%20Pdf%20No%20Audio%20A%20Comprehensive%20Guide%20to%20the%20Latest%20Release.pdf)**

The Second Edition Pdf No Audio is the latest release of the popular Second Edition software. This new version offers a number of significant...